# LibreOffice Impress

Objectifs : Connaître les possibilités de macros sous LibreOffice ou OpenOffice, créer, modifier et maintenir des macros Public visé : Utilisateur avancé Durée : 2 jours (14 heures) Prix : 800€ HT Prérequis : Calc avancé

#### Introduction

– Résumé des différences avec VBA (Microsoft Office)

#### Premières macros

- Documents, bibliothèques, modules et macros
- Création d'une macro simple
- Langage
- Éditeur de macros : création, édition, debug

#### Initiation au langage Basic

- Variables et maintien des données
- Adaptation et répétition grâces aux tests et aux boucles
- Organisation par les fonctions
- Syntaxe et introduction à l'objet

## Utilisation courante dans LibreOffice ou **OpenOffice**

- Manipulation du document
- Événements à la disposition de Basic
- Principes de l'API
- Ressources

### Points spécifiques

- Accès aux feuilles Calc
- Calc : fonctionnalités avancées
- Accès au texte et mise en forme
- Draw et Impress

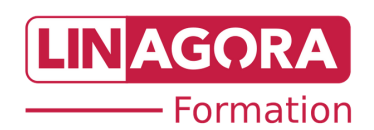